## **충청대학교 평생직업교육과정**

# **온라인 교육**(**인터넷강의**) **수강신청 방법**

### **[http://love.ok.ac.kr](http://www.love.ok.ac.kr/) 로 접속 후 로그인합니다.**

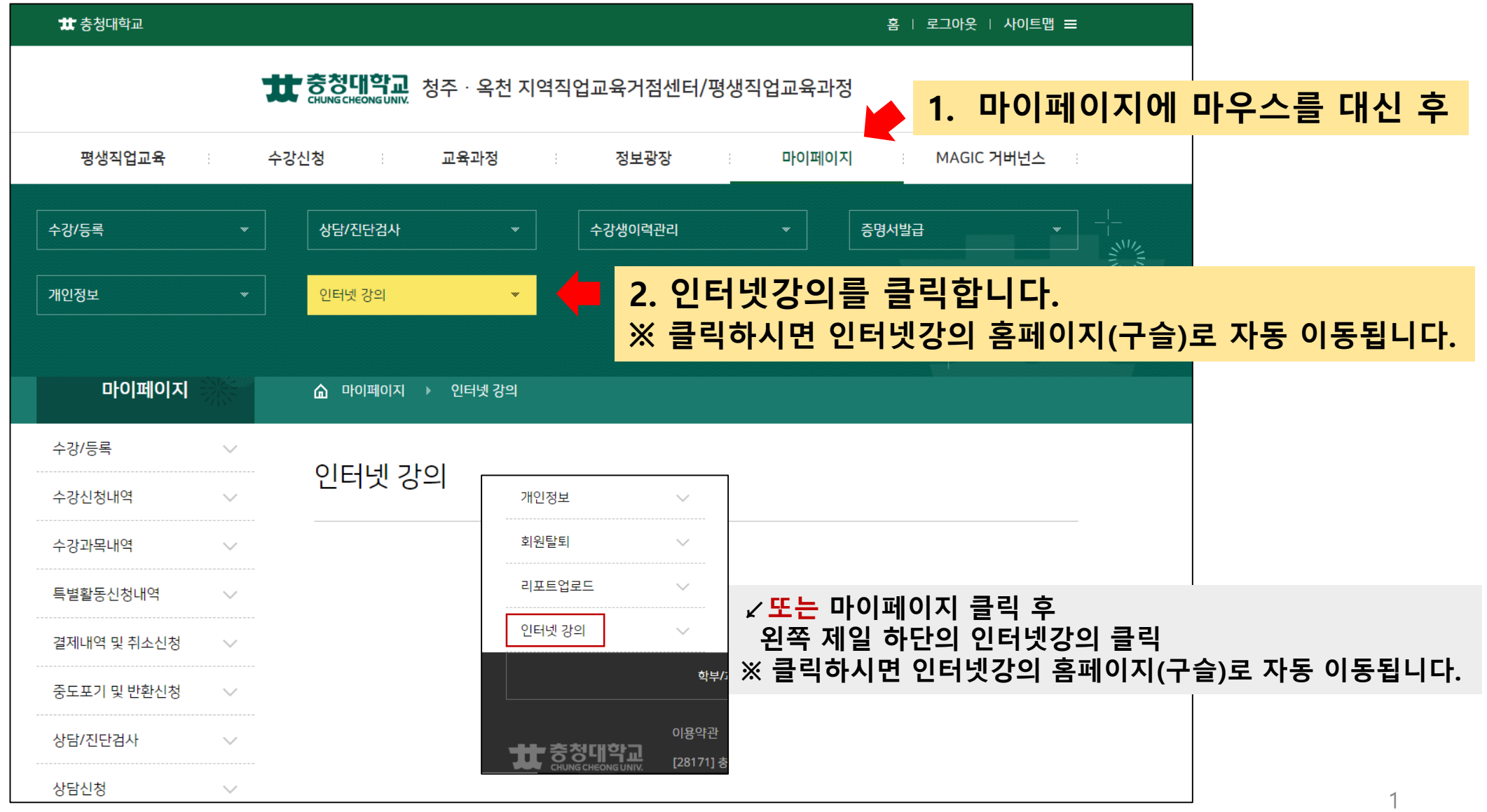

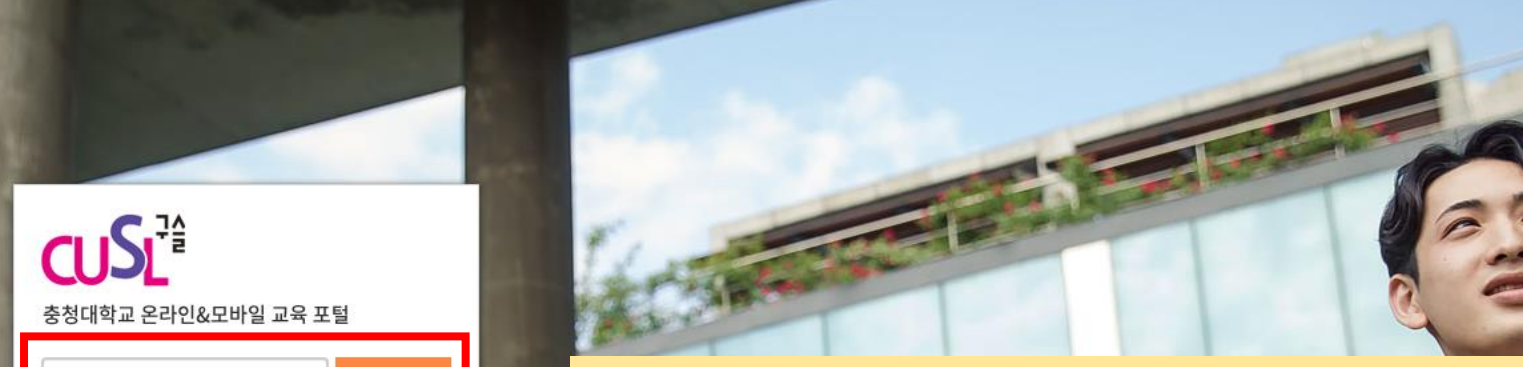

#### **3. 평생직업교육과정 홈페이지(love.ok.ac.kr) 아이디와 동일한 아이디로 로그인 합니다.**

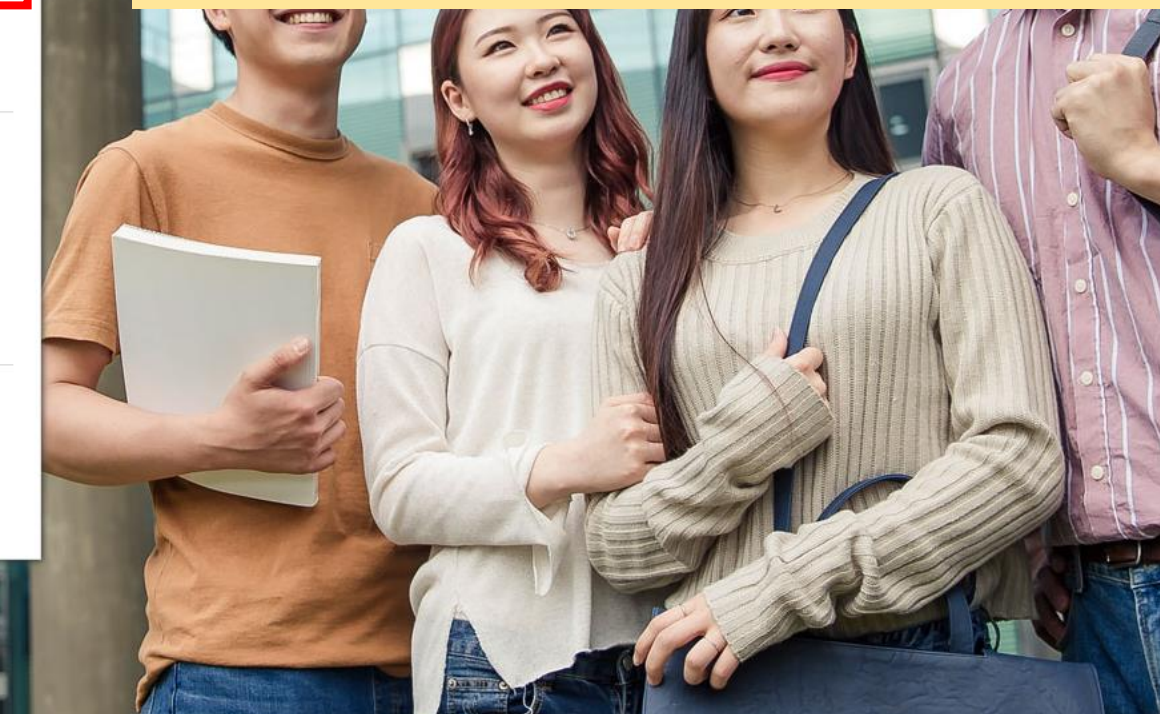

#### □ ○ 사용자 아이디 기억

#### 학위과정 공지

UserID

Password

• [사이트 비활성화시]참고 • [로그인 후]강의실입장 • [필독]코로나19 감염증 확산에 따른... • 2019학년도 2학기 기말시험 공지 • 2019학년도 2학기 중간시험 공지

#### 비학위과정 공지

• 비학위 공지사항입니다

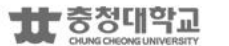

å

 $\mathcal{L}_{\text{c}}$ 

로그인

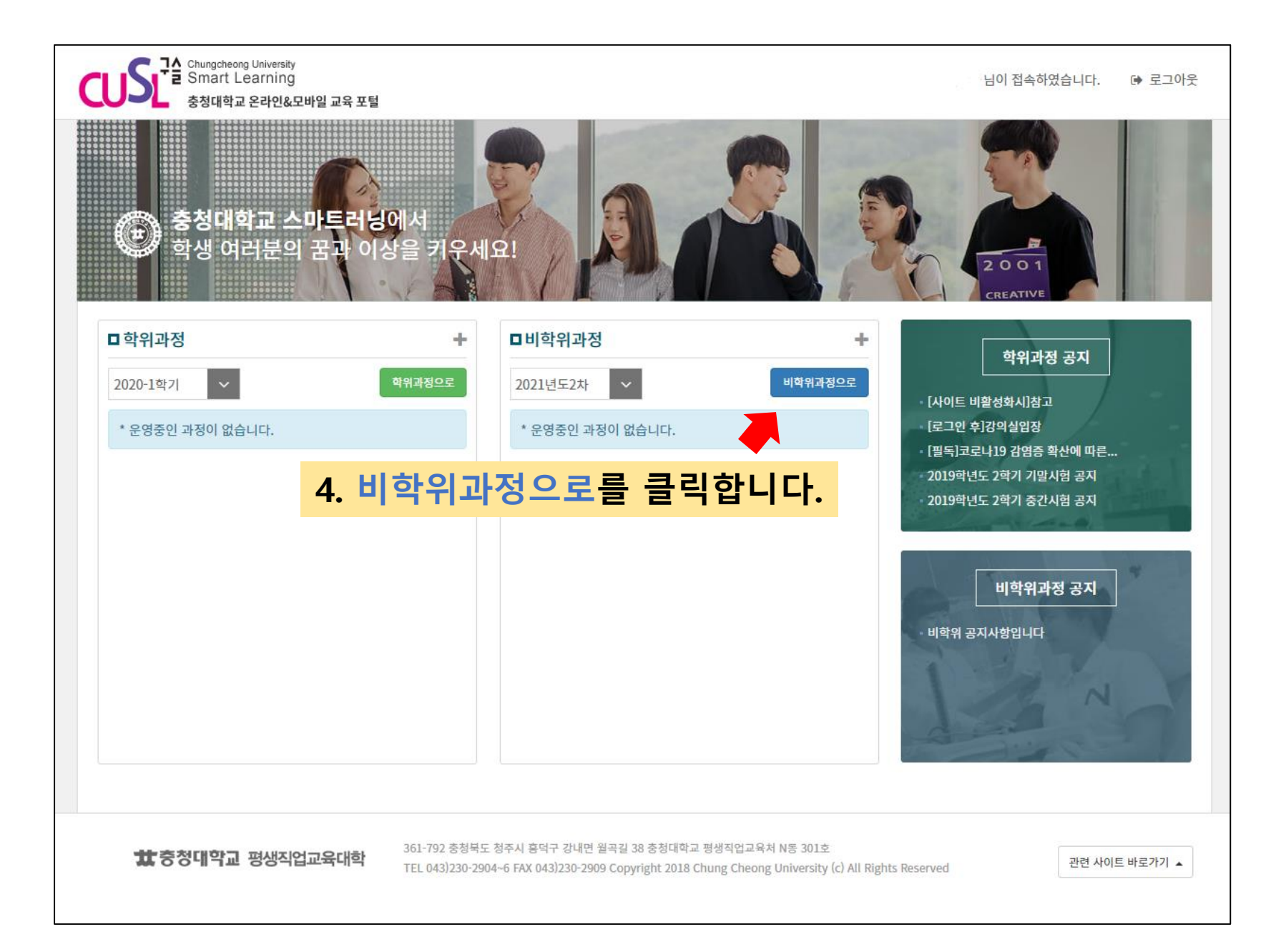

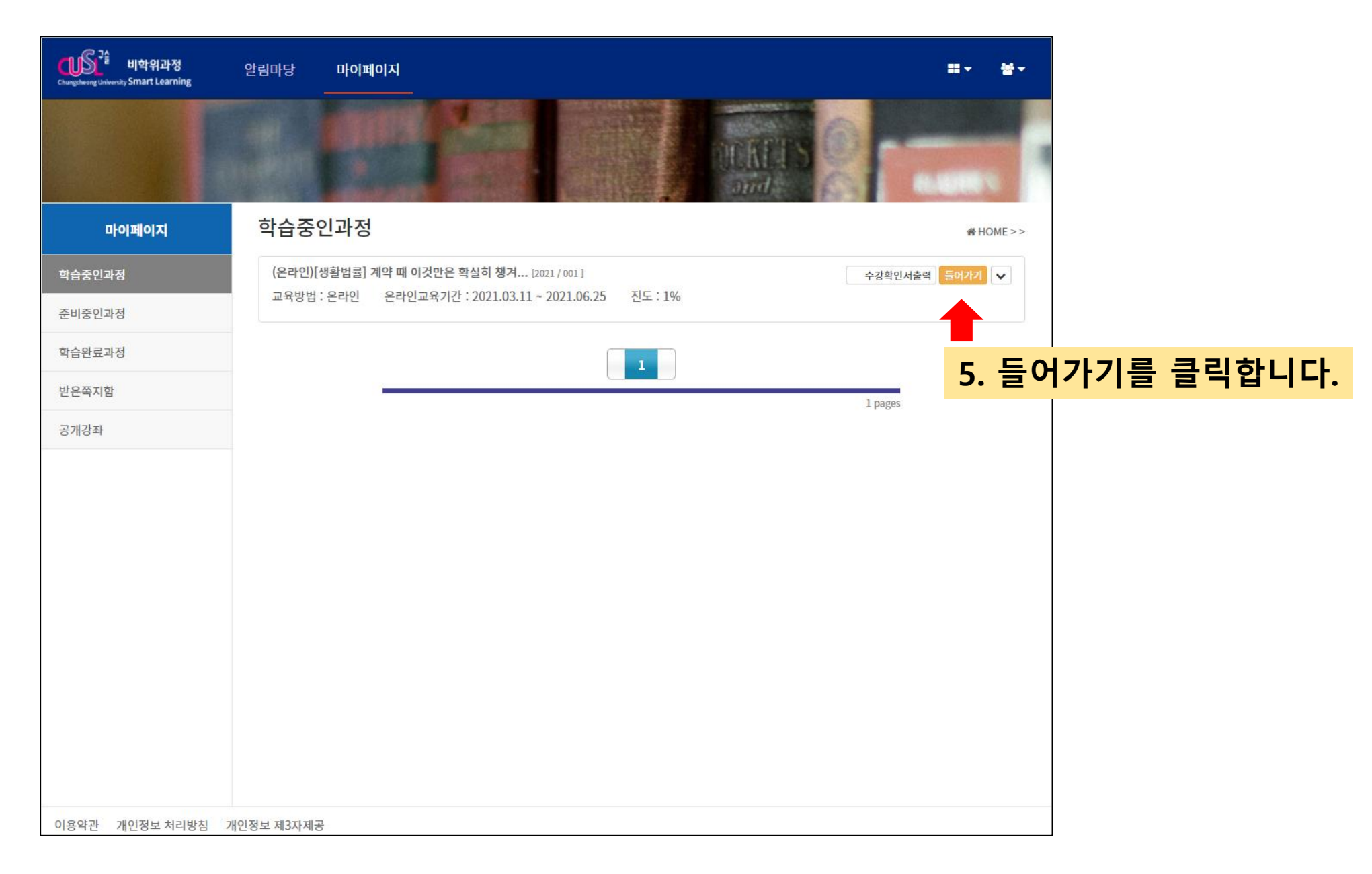

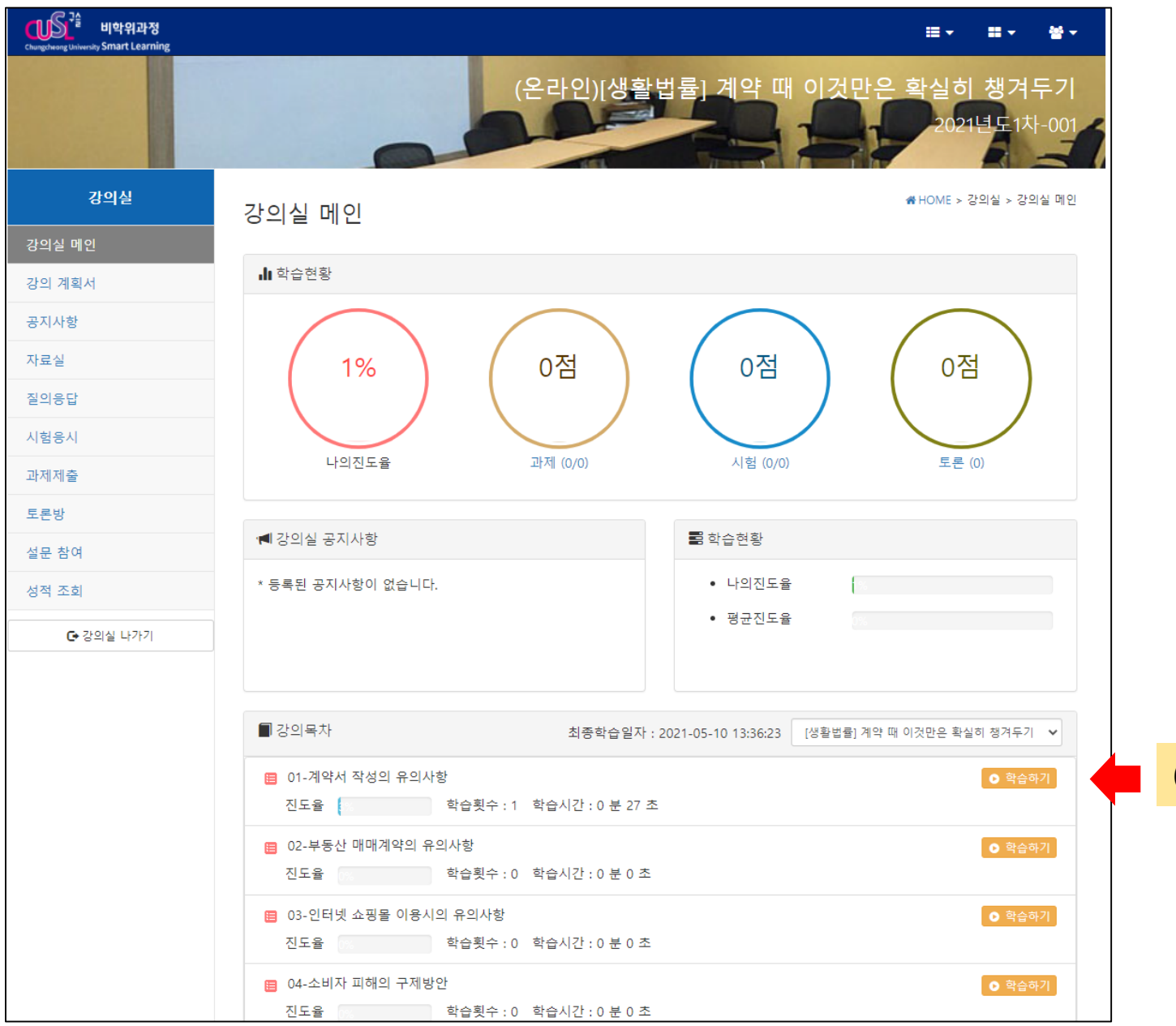

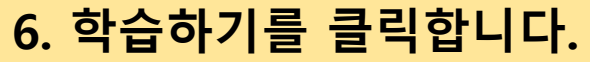

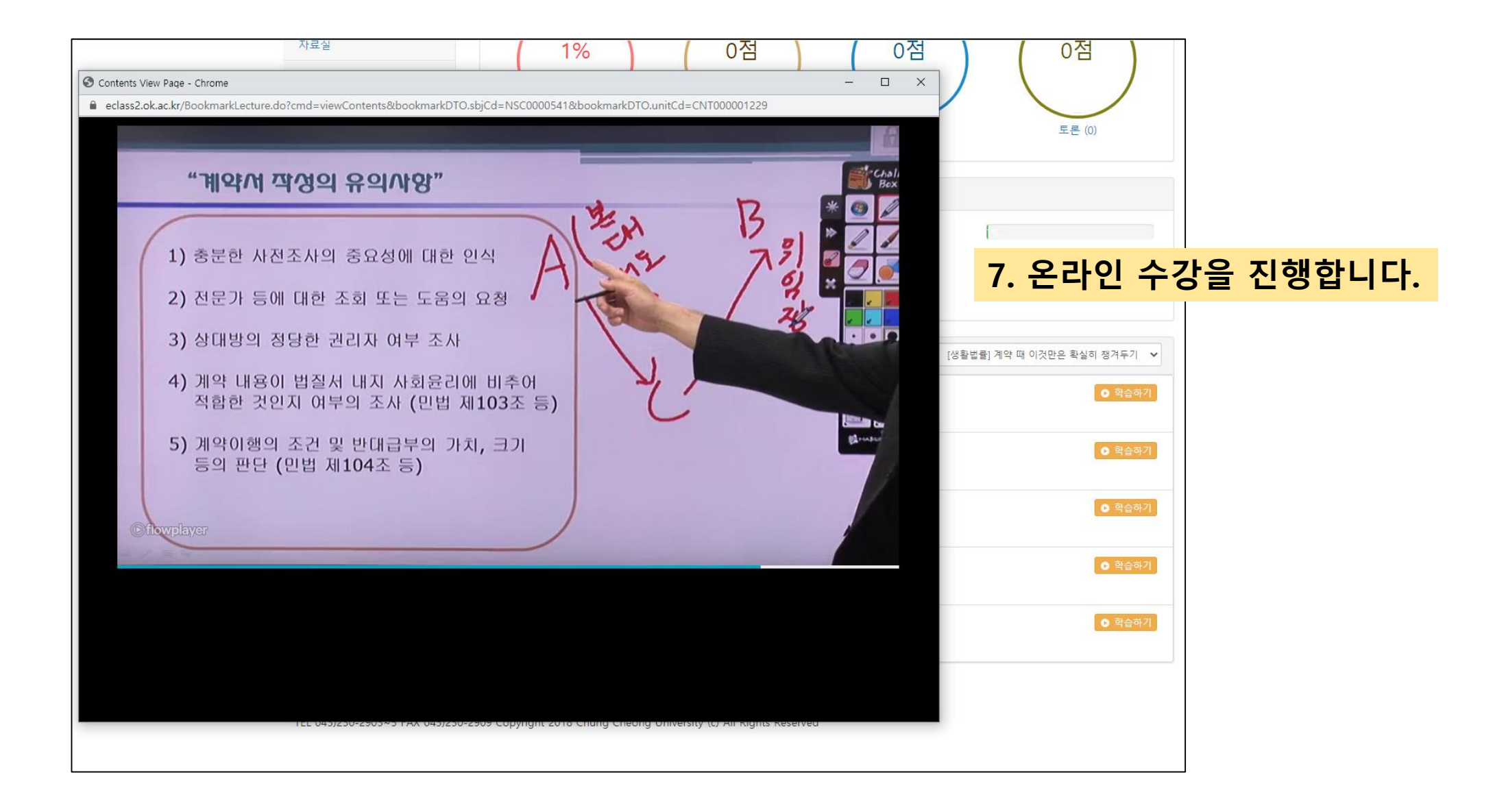